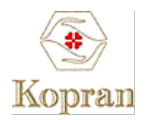

## **Procedure for** *dematerialization of Shares*

- 1. Dematerialization starts with opening a Demat account. For demat account opening, you need to shortlist a Depository Participant (DP) with NSDL/CDSL that offers Demat services.
- 2. The client (registered owner) will submit a request to the DP in the Dematerialisation Request Form for dematerialisation, along with the certificates of securities to be dematerialised. Before submission, the client has to deface the certificates by writing "SURRENDERED FOR DEMATERIALISATION.
- 3. The DP will verify that the form is duly filled in and the number of certificates, number of securities and the security type (equity, debenture etc.) are as given in the DRF. If the form and security count is in order, the DP will issue an acknowledgement slip duly signed and stamped, to the client.
- 4. The DP needs to process this request along with the share certificates to the company and simultaneously to registrars and transfer agents through the depository.
- 5. In case the securities are not in order they are returned to the client and acknowledgment is obtained. The DP will reject the request and return the DRF and certificates in case:
	- A single DRF is used to dematerialise securities of more than one company.
	- The certificates are mutilated, or they are defaced in such a way that the material information is not readable. It may advise the client to send the certificates to the Issuer/ R&T agent and get new securities issued in lieu thereof.
	- Part of the certificates pertaining to a single DRF is partly paid-up; the DP will reject the request and return the DRF along with the certificates. The DP may advise the client to send separate requests for the fully paid-up and partly paid-up securities.
	- Part of the certificates pertaining to a single DRF is locked-in, the DP will reject the request and return the DRF along with the certificates to the client. The DP may advise the client to send a separate request for the locked-in certificates. Also, certificates locked-in for different reasons should not be submitted together with a single DRF.
- 6. Once the request is approved, the share certificates in the physical form will be destroyed and a confirmation of dematerialization will be sent to the depository.
- 7. The depository will then confirm the dematerialization of shares to the DP. Once this is done, a credit in the holding of shares will reflect in the investor's account electronically.

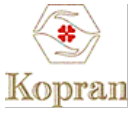

- 8. This cycle takes about 15 to 30 days after the submission of dematerialization request.
- 9. The issuer/ R&T may reject dematerialisation request in some cases. The issuer or its R&T Agent will send an objection memo to the DP, with or without DRF and security certificates depending upon the reason for rejection. The DP/Investor has to remove reasons for objection within 15 days of receiving the objection memo. If the DP fails to remove the objections within 15 days, the issuer or its R&T Agent may reject the request and return DRF and accompanying certificates to the DP. The DP, if the client so requires, may generate a new dematerialisation request and send the securities again to the issuer or its R&T Agent. No fresh request can be generated for the same securities until the issuer or its R&T Agent has rejected the earlier request and informed NSDL and the DP about it.